### **SKRIPSI**

## **SISTEM PENDUKUNG KEPUTUSAN PENERIMAAN KARYAWAN MENGGUNAKAN METODE** *PROFILE MATCHING* **BERBASIS** *WEB*

**( STUDI KASUS : The Crystal Luxury Bay Resort)**

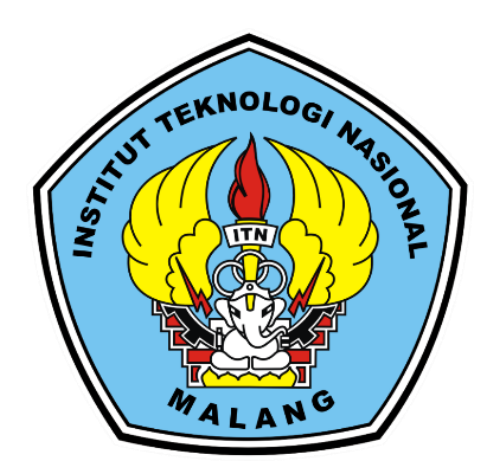

**Disusun oleh**:

### **PUTRA ADYATMA NANDANA PARTHA**

**19.18.054**

### **PROGRAM STUDI TEKNIK INFORMATIKA S-1**

## **FAKULTAS TEKNOLOGI INDUSTRI**

### **INSTITUT TEKNOLOGI NASIONAL MALANG**

**2023**

## **LEMBAR PERSETUJUAN** SISTEM PENDUKUNG KEPUTUSAN PENERIMAAN KARYAWAN MENGGUNAKAN METODE PROFILE MATCHING BERBASIS WEB (STUDI KASUS: The Crystal Luxury Bay Resort)

### **SKRIPSI**

Disusun dan Diajukan Sebagai Salah Satu Syarat Untuk Memperoleh Gelar Sarjana Komputer Strata Satu (S-1)

Disusun Oleh:

Putra Adyatma Nandana Partha

19.18.054

Diperiksa dan Disetujui.

T N

**Dosen Pembimbing** 

**Dosen Pembi** nbing II

Karina Auliasari, ST, M.Eng. NIP P 1031000426

Yosep Agus Pranoto, S.T.M.T. NIP.P 1031000432

Mengetahui, Plt. Ketua Program Studi Teknik Informatika S-

> Yosep Agus Pranoto, S.T.M.T. NIP.P. 1031000432

# **PROGRAM STUDI TEKNIK INFORMATIKA S-1 FAKULTAS TEKNOLOGI INDUSTRI INSTITUT TEKNOLOGI NASIONAL MALANG**

2023

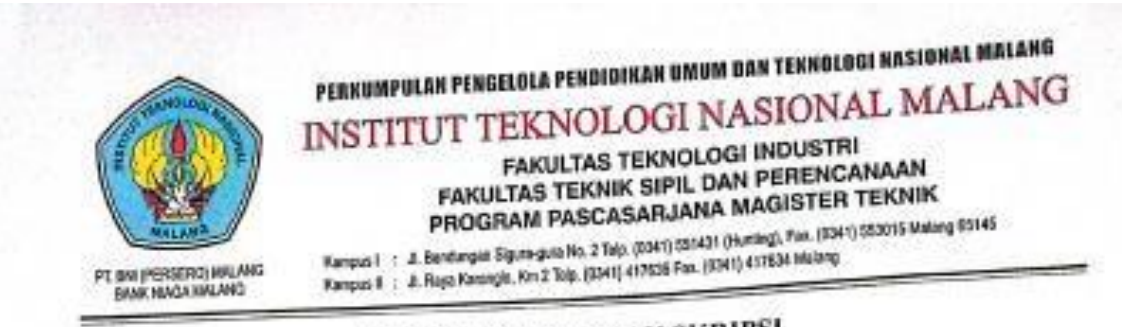

## BERITA ACARA UJIAN SKRIPSI

## FAKULTAS TEKNOLOGI INDUSTRI

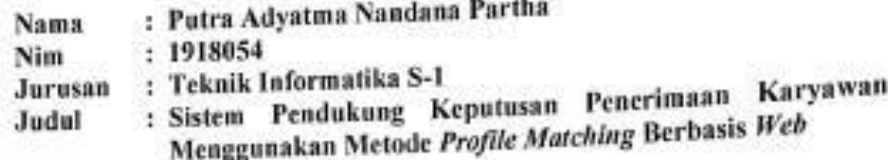

Dipertahankan Dihadapan Majelis Penguji Skripsi Jenjang Strata Satu(S-1) Pada

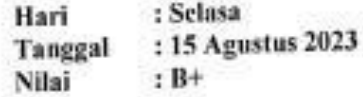

Panitia Ujian Skripsi: Pit. Ketua Majelis Penguji Yosep Agus Pranoto, ST, MT. NIP.P.1031000432

Anggota Penguji:

Dosen Penguji I Survo Adi Wil ro,S.T.M.T. NIP.P.1051100438

Dosen Penguji II

Ali Mahmud Eng. PhD B. NIP.P 1031000429

## **LEMBAR KEASLIAN** PERNYATAAN KEASLIAN SKRIPSI

Sebagai mahasiswa Program Studi Teknik Informatika S-1 Fakultas Teknologi Industri Institut Teknologi Nasional Malang, saya yang bertanda tangan dibawah ini:

Nama : Putra Adyatma Nandana Partha

**NIM** : 1918054

Program Studi : Teknik Informatika S-1

Fakultas : Fakultas Teknologi Industri

Menyatakan dengan sesungguhnya bahwa skripsi saya dengan judul "SISTEM PENDUKUNG KEPUTUSAN PENERIMAAN KARYAWAN MENGGUNAKAN METODE PROFILE MATCHING BERBASIS WEB" merupakan karya asli dan bukan merupakan duplikat dan mengutip seluruhnya karya orang lain. Apabila dikemudian hari, karya asli saya disinyalir bukan merupakan karya asli saya, maka saya akan bersedia menerima segala konsekuensi apapun yang diberikan Program Studi Teknik Informatika S-1 Fakultas Teknologi Industri Institut Teknologi Nasional Malang.

Demikian surat pernyataan ini saya buat dengan sebenar benarnya.

Malang, 6 September 2023 Yang membuat pernyataan 43AKX555675006

(Putra Adyatma Nandana Partha) 1918054

#### **ABSTRAK**

Pengambilan keputusan dalam proses penerimaan karyawan merupakan langkah kritis bagi perusahaan dalam mencari calon yang sesuai dengan kebutuhan dan budaya organisasi. Sistem Pendukung Keputusan (SPK) telah menjadi alat yang sangat berguna dalam mempermudah proses ini. Salah satu metode yang digunakan dalam SPK untuk penerimaan karyawan adalah metode profile matching. Metode profile matching adalah pendekatan yang membandingkan profil calon karyawan dengan kriteria yang telah ditentukan oleh perusahaan. Dalam metode ini, kriteria-kriteria tersebut dapat mencakup pendidikan, pengalaman kerja, keahlian khusus, serta nilai-nilai dan kepribadian yang sesuai dengan budaya organisasi. Hasil perbandingan ini memberikan peringkat atau skor untuk setiap calon karyawan, yang dapat membantu perusahaan dalam mengidentifikasi calon yang paling cocok untuk posisi yang tersedia. Metode profile matching memungkinkan perusahaan untuk membuat keputusan yang lebih objektif dan konsisten dalam penerimaan karyawan, mengurangi bias subjektif, dan meningkatkan efisiensi proses seleksi. Dalam perkembangan teknologi sistem SPK dapat membantu perusahaan dalam mengoptimalkan sumber daya manusia yang dimilikinya dan meningkatkan kualitas tenaga kerja. Selain itu, penggunaan teknologi dalam SPK juga memungkinkan perusahaan untuk melacak dan menganalisis data penerimaan karyawan secara lebih akurat dan cepat. Dengan demikian, SPK dengan metode profile matching menjadi salah satu alat penting dalam mengoptimalkan proses penerimaan karyawan dan mencapai kesuksesan jangka panjang bagi perusahaan.

**Kata Kunci** : SPK, Penerimaan Karyawan, *Profile Matching*

#### **KATA PENGANTAR**

Dengan memanjatkan puji syukur ke hadirat Tuhan Yang Maha Esa, karena dengan rahmat dan karunia-Nya sehingga penulis dapat menyelesaikan proposal skripsi ini. Penyusunan skripsi ini sebagai salah satu persyaratan untuk menyelesaikan program pendidikan Strata Satu (S-1) Teknik Informatika FakultasTeknologi Industri di Institut Teknologi Nasional Malang.

Pada kesempatan ini penulis menyampaikan terimakasih yang sebesar – besarnya kepada :

- 1. Bapak Suryo Adi Wibowo, ST.MT, selaku Ketua Program Studi Teknik Informatika Instititut Teknologi Nasional Malang.
- 2. Ibu Karina Auliasari, ST, M.Eng selaku Dosen Pembimbing I yangselalu membantu membimbing penulis dengan memberikan masukan dan saran.
- 3. Bapak Yosep Agus Pranoto, ST, MT selaku Dosen Pembimbing II yang selalu membantu membimbing penulis dengan memberikan masukan dan saran.
- 4. Orang tua tercinta dan keluarga yang sudah mendukung penulis dengan kasih sayang yang tulus dan selalu mendukung penulis sehingga bisa menyelesaikan skripsi ini.
- 5. Sahabat penulis, Puja Angga yang selalu mendukung serta memberikan semangat dari mulai awal penyusunan skripsi sampai akhir.
- 6. Teman-teman terbaik jurusan Teknik Informatika 2019 yang sudah membantu penulis dalam memahami materi dan membantu jika penulis mengalami kesulitan.

Dengan segala kerendahan hati penulis menyadari, skripsi yang disusun penulis masih banyak memiliki kekurangan, sehingga penulis mengharapkan sarandan kritik yang bersifat membantu demi penyempurnaan skripsi ini.

Malang, Juli 2023

Penulis

### **DAFTAR ISI**

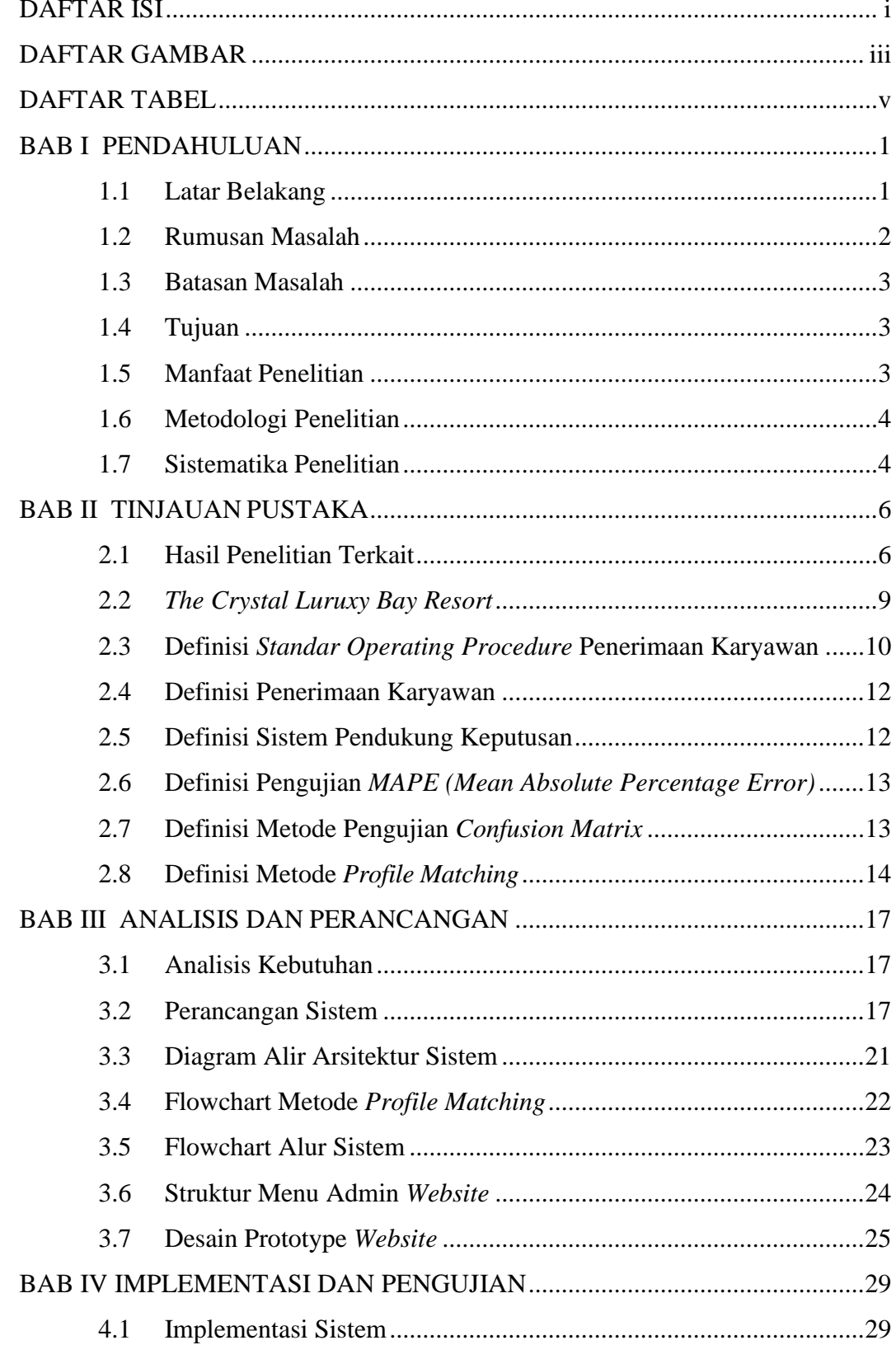

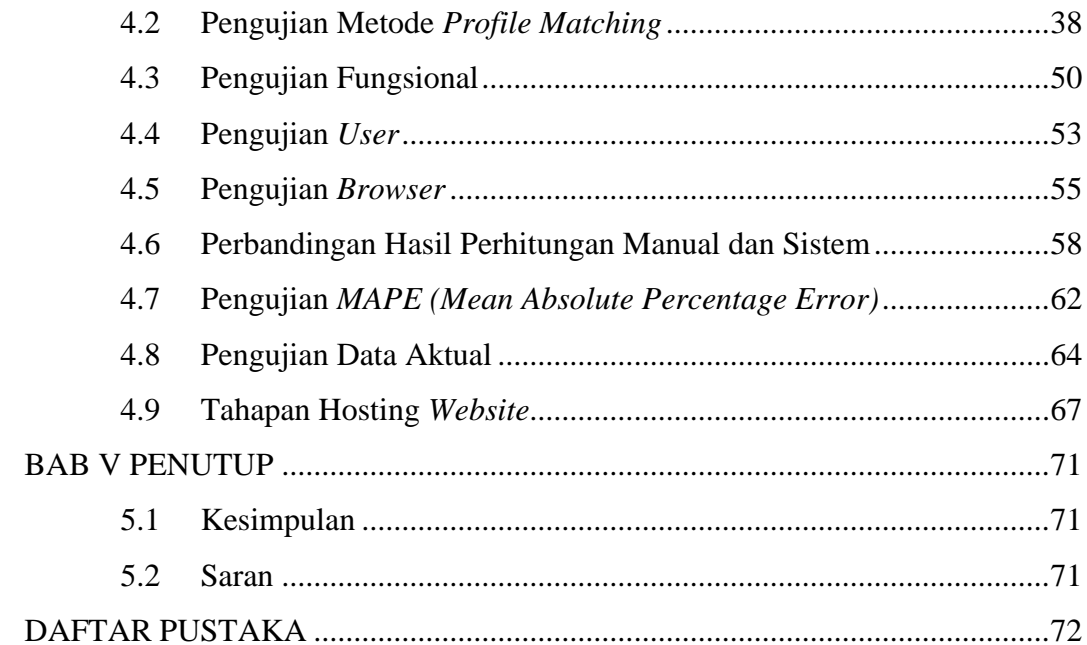

### **DAFTAR GAMBAR**

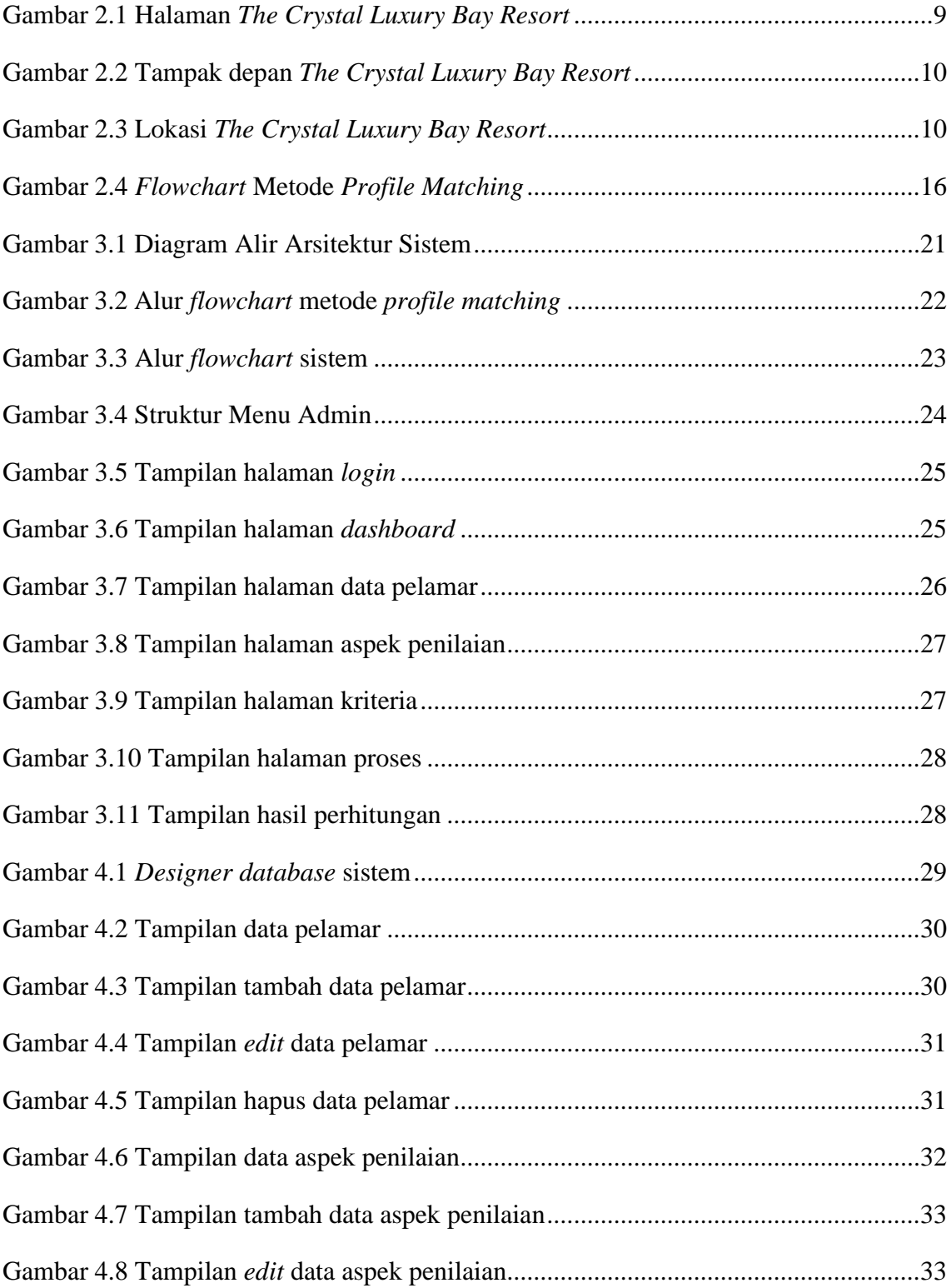

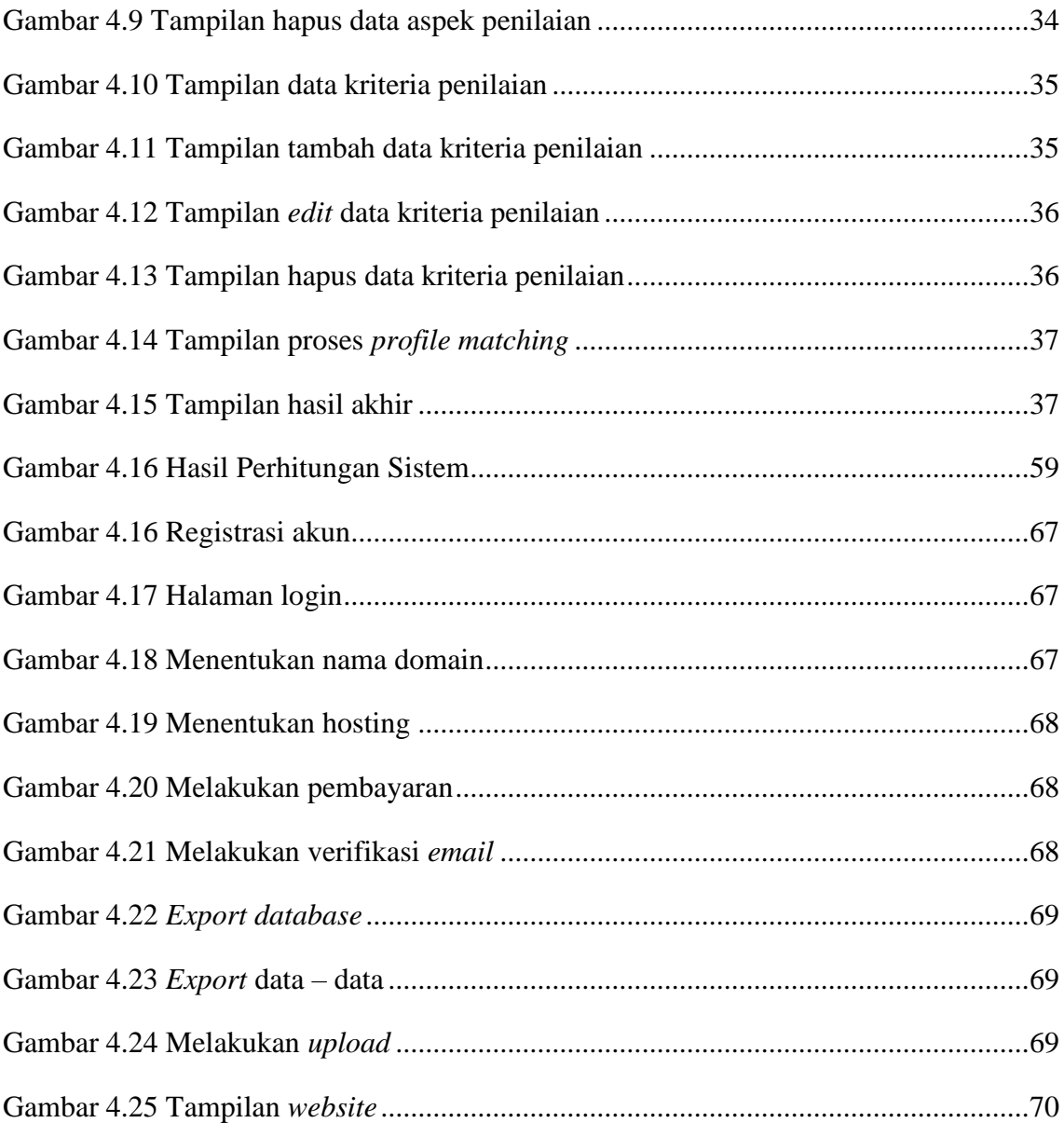

#### **DAFTAR TABEL**

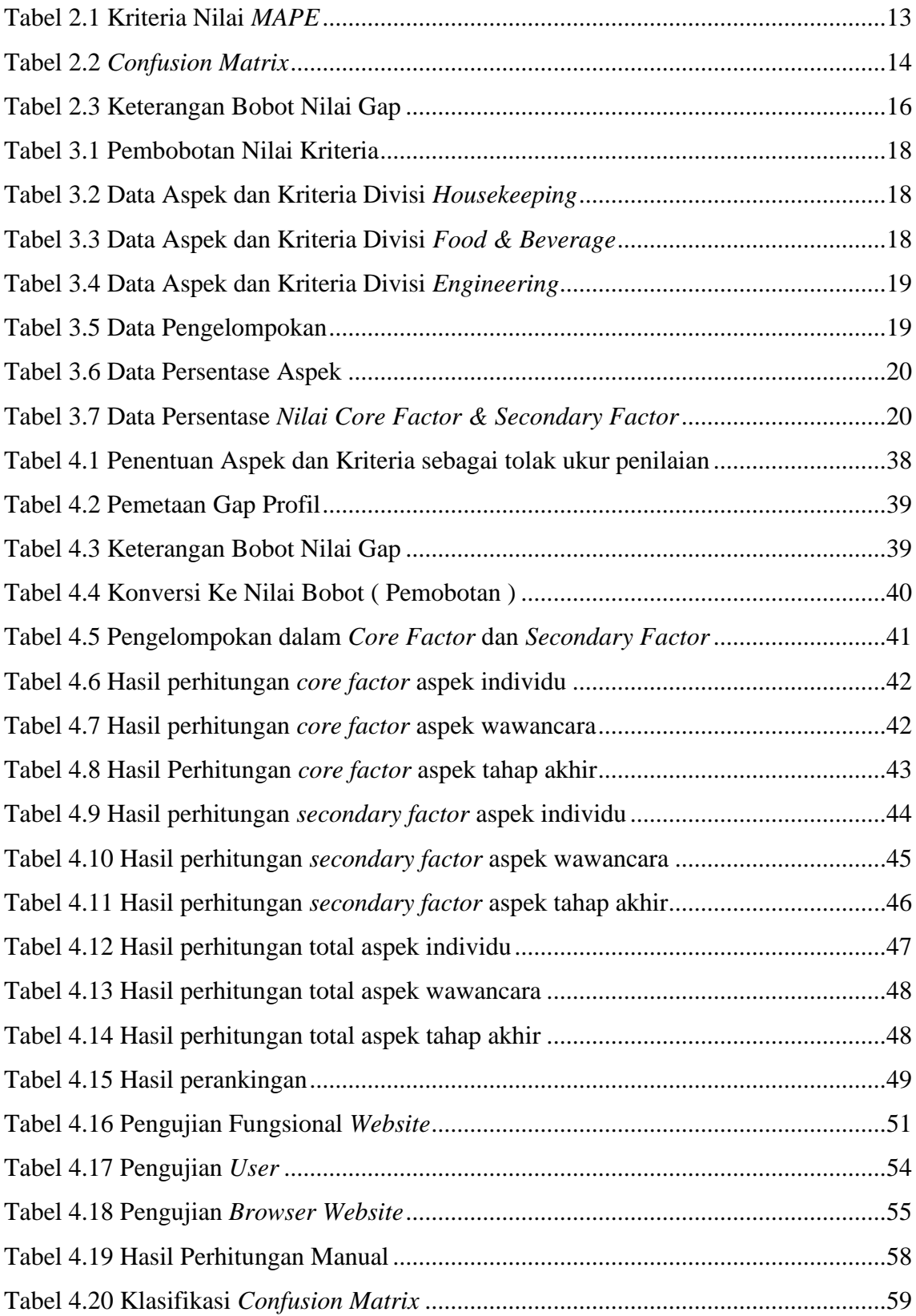

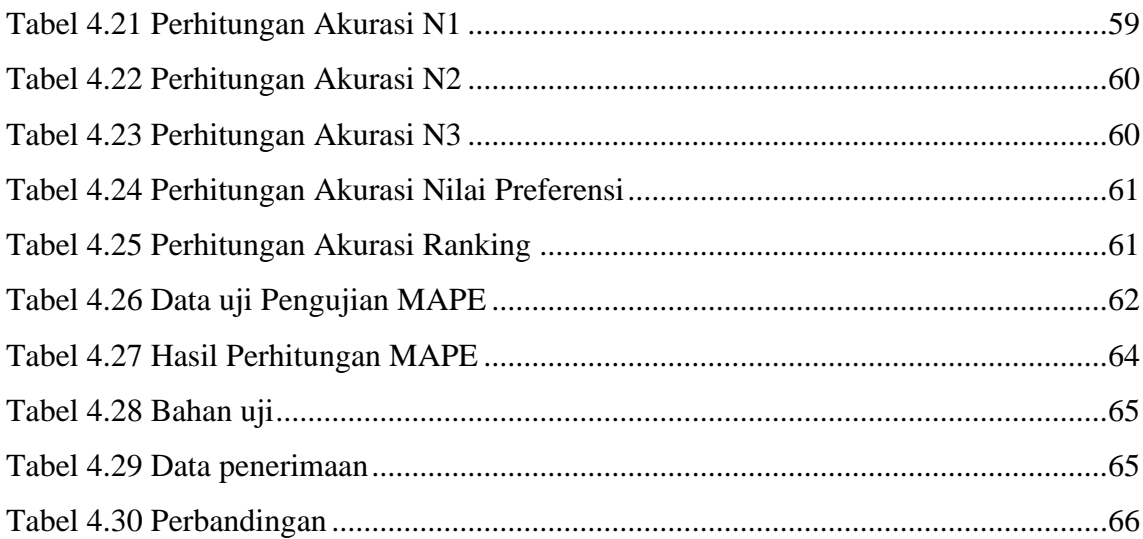